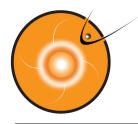

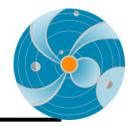

1

# RT Modelling of CMEs Using WSA-ENLIL Cone Model

2014-06-04

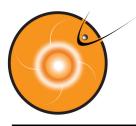

# Outline

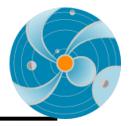

- Basic Principles behind cone modeling of CMEs.
- Brief description of the models
- Analyzing CME propagation and impact
- Operations example: collaboration with AFWA

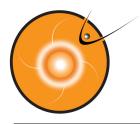

# **Cone Model for CMEs**

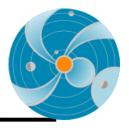

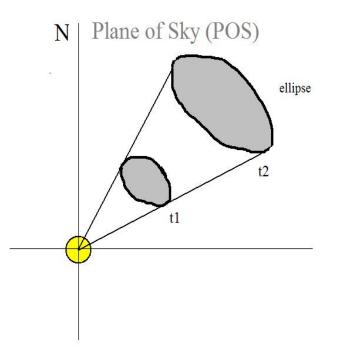

Zhao et al, 2002, Cone Model:

The CME cone model is based on observational evidence that CME has more or less constant angular diameter in corona, being confined by the external magnetic field, so that CME does not expand in latitude in the lower corona, but expands in interplanetary space because of the weaker external field

• CME propagates with nearly constant angular width in a radial direction

CME bulk velocity is radial and the expansion is isotropic

The projection of the cone on the POS is an ellipse

Overly simplistic approximation to describe halo CME

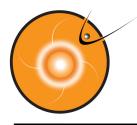

# **Cone Modelling for Halo CMEs**

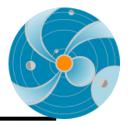

SOHO LASCO C3 difference images

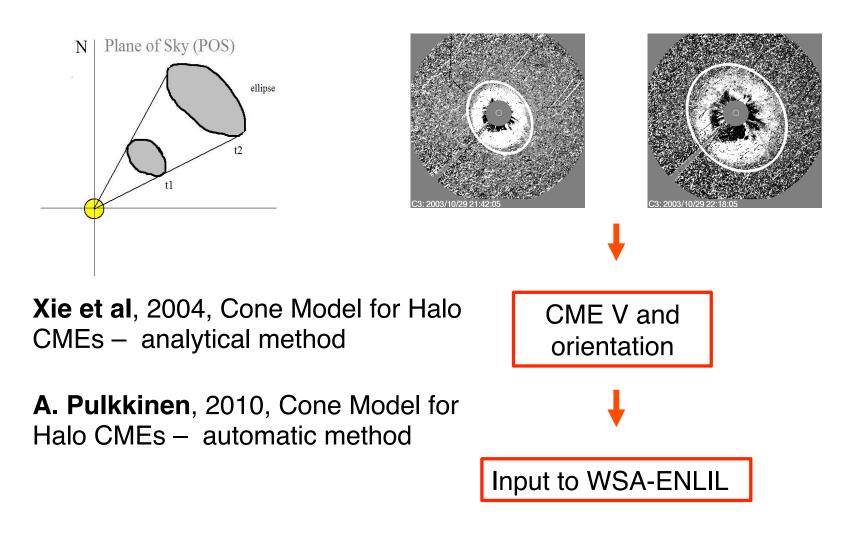

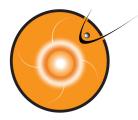

## July 12, 2012CME Viewed by Coronagraph Imagers

🔺 🕅

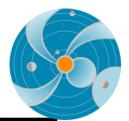

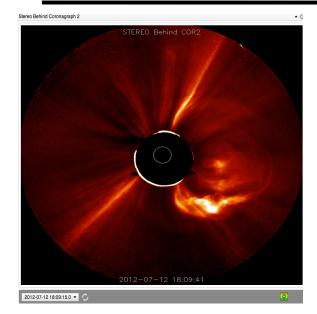

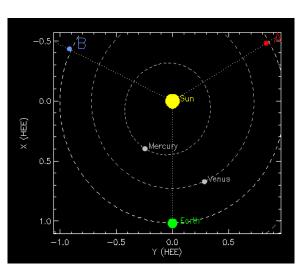

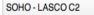

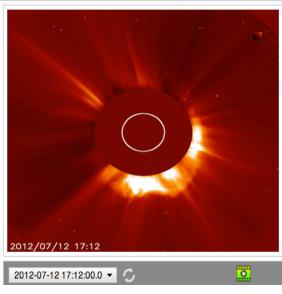

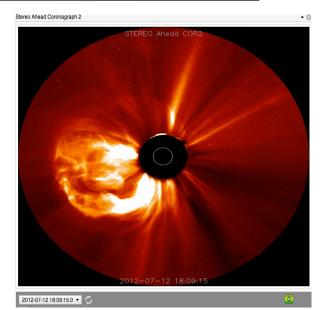

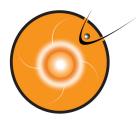

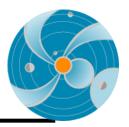

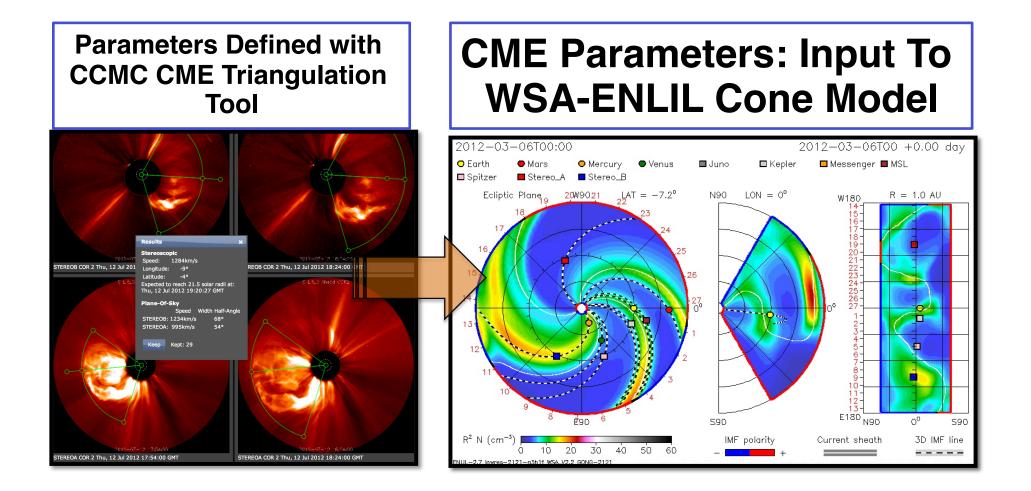

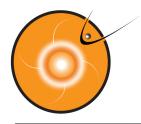

# Sun, Planets, CME

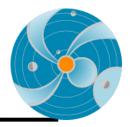

### Heliocentric Earth Equatorial Coordinates -Heliographic

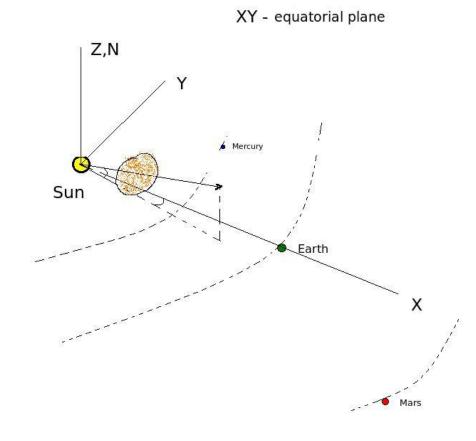

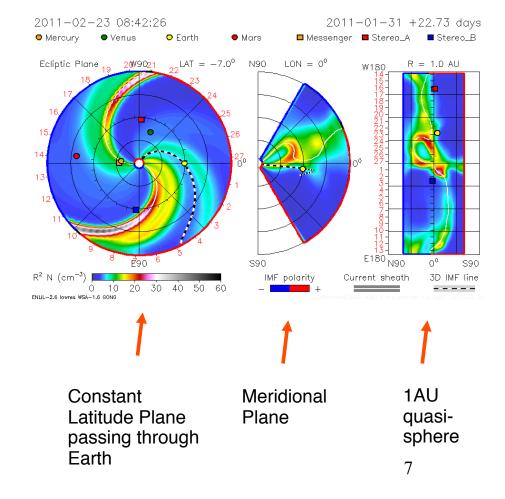

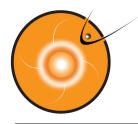

# **Cone model parameters**

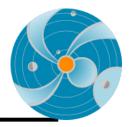

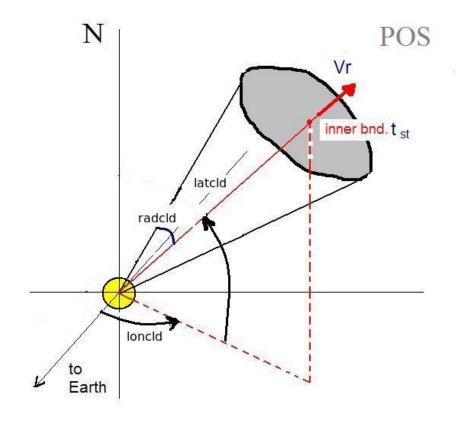

- tstart when cloud at 21.5Rs
- Latitude
- Longitude
- Radius (angular width)
- Vr radial velocity

Input to ENLIL cone model run

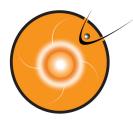

# **WSA- Input to ENLIL**

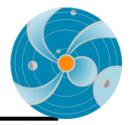

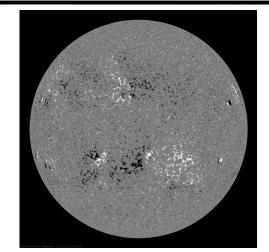

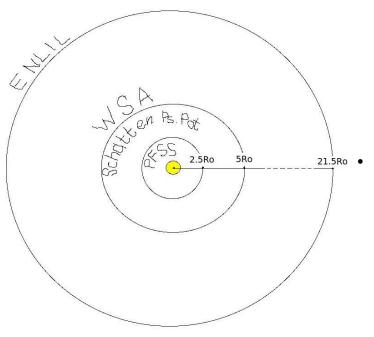

### **WSA** (Wang-Sheeley-Arge, AFRL):

PFSS (Potential Field Source Surface).
Input: synoptic map photospheric magnetogram.
Force free (even current free) solution with radial field at 2.5 Ro.

### Schatten Current Sheet.

Input: PFSS.

Modifies the sign of radial field to positive to prevent reconnection, creates potential solution with radial boundary conditions, restores the sign in the new solution at 5 Ro.

#### WSA.

#### Input: Schatten CS.

Assuming radial constant speed flow at 5 Ro uses empirical formula for speed, determined by the rate of divergence of the magnetic field at 5 Ro and proximity of the given field line to the coronal hole boundary.

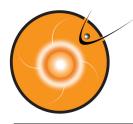

# **ENLIL - Schematic Description**

Dusan Odstrcil, GMU & GSFC

**ENLIL** — Sumerian God of Winds and Storms

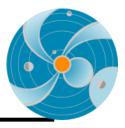

2011-02-23 08:42:26 2011-01-31 +22.73 days Earth Mars  $IAT = -7.0^{\circ}$  N90 ION = 02009W9 E180 NON Current sheath 3D IME line IMF polarity 10 20 30 40 50

10

Input: WSA (coronal maps of Br and Vr updated 4 times a day). For toroidal components at the inner boundary- Parker spiral.

ENLIL's inner radial boundary is located beyond the sonic point: the solar wind flow is supersonic in ENLIL.

Computes a time evolution of the global solar wind for the inner heliosphere, driven by corotating background structure and transient disturbances (CMEs) at it's inner radial boundary at 21.5 Ro.

Solves ideal fully ionized plasma MHD equations in 3D with two additional continuity equations: for density of transient and polarity of the radial component of B.

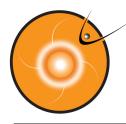

# **ENLIL Schematic Description (cont.)**

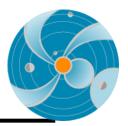

2011-02-23 08:42:26 2011-01-31 +22.73 days Messenger Stereo\_A Stereo E Venus Earth Mars  $LAT = -7.0^{\circ}$  N90 2009021 10N = 0P = 1.0 ME180 N90 00 Current sheath 3D IME line IMF polarity 10 20 30 40 50

ENLIL model does not take into account the realistic complex magnetic field structure of the CME magnetic cloud and the CME as a plasma cloud has a uniform velocity.

It is assumed that the CME density is 4 times larger than the ambient fast solar wind density, the temperature is the same. Thus, the CME has about four times larger pressure than the ambient fast wind. Launching of an over pressured plasma cloud at 21.5 **Rs**, roughly represents CME eruption scenario

Output:

3D distribution of the SW parameters at spacecrafts and planets and topology of IMF.

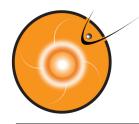

## **CME modeling**

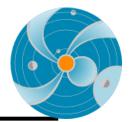

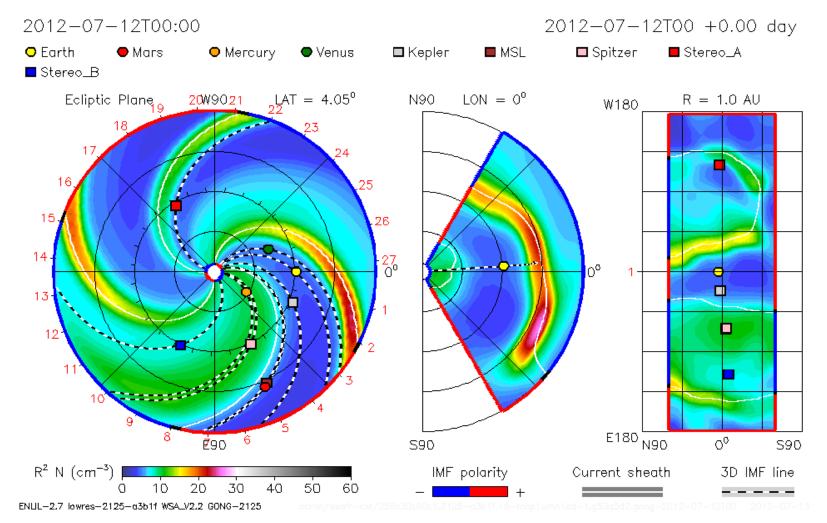

12

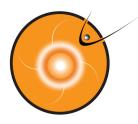

## CME Impact – arrival, duration, MP standoff distance

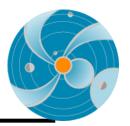

CME shock arrival – a sharp jump in the dynamic pressure

Duration of the disturbance – duration of the dynamic pressure hump

Magnetic field required to stop SW

$$\frac{B_{stop}^2}{2\mu_0} = Knm_p V^2 \qquad \longrightarrow \qquad \begin{array}{c} \text{Magnetopause} \\ \text{standoff} \\ \text{distance} \end{array} \qquad \begin{array}{c} r_{mp} \\ R_e \end{array} =$$

 $B_0$ 

B<sub>stop</sub>

 $\sqrt{1/3}$ 

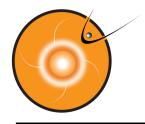

# Kp Index – P. Newel's Empirical Expression

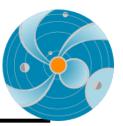

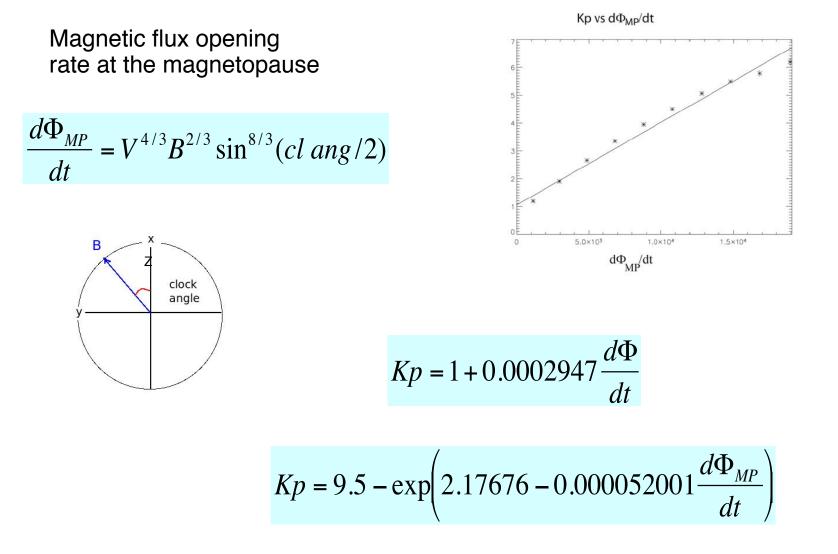

14

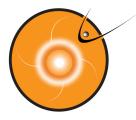

# **AFWA Collaboration**

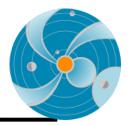

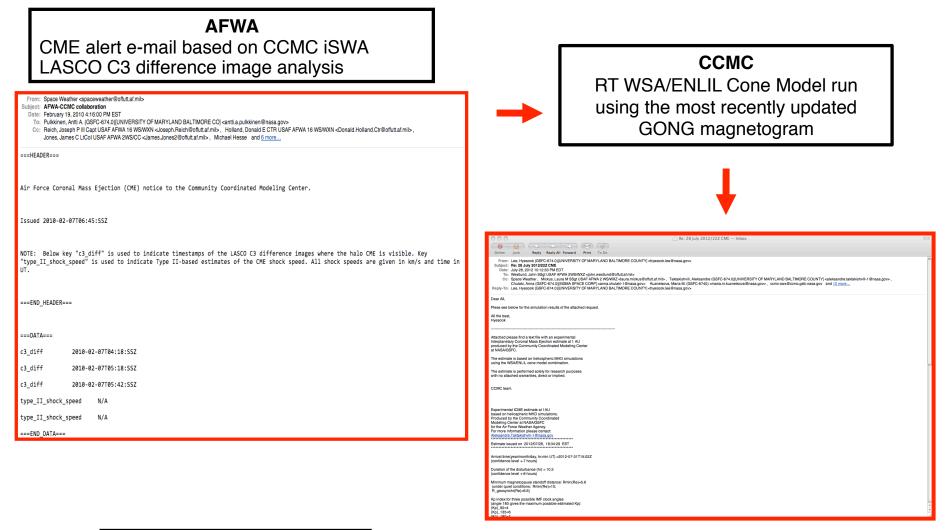

AFWA

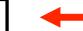

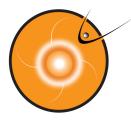

# **AFWA Collaboration 2**

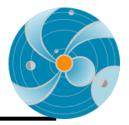

#### AFWA e-mail

| From: Space Weather <spaceweather@offutt.af.mil></spaceweather@offutt.af.mil>                                                                                                    |
|----------------------------------------------------------------------------------------------------|
| Subject: AFWA-CCMC collaboration<br>Date: February 19, 2010 4:16:00 PM EST                                                                                                    |
| To: Pulkkinen, Antti A. (GSFC-674.0)[UNIVERSITY OF MARYLAND BALTIMORE CO] <antti.a.pulkkinen@nasa.gov></antti.a.pulkkinen@nasa.gov>                                                                                                    |
| Cc: Reich, Joseph P III Capt USAF AFWA 16 WS/WXN < Joseph Reich@offutt.af.mil>, Holland, Donald E CTR USAF AFWA 16 WS/WXN < Donald.Holland.Ctr@offutt.af.mil>,                                                                                                    |
| Jones, James C LtCol USAF AFWA 2WS/CC <james.jones2@offutt.af.mil>, Michael Hesse and 6 more</james.jones2@offutt.af.mil>                                                                                                    |
| ===HEADER===                                                                                                    |
| Air Force Coronal Mass Ejection (CME) notice to the Community Coordinated Modeling Center.                                                                                                    |
| Issued 2010-02-07T06:45:SSZ                                                                                                    |
| NOTE: Below key "c3_diff" is used to indicate timestamps of the LASCO C3 difference images where the halo CME is visible. Key<br>"type_II_shock_speed" is used to indicate Type II-based estimates of the CME shock speed. All shock speeds are given in km/s and time in<br>UT. |
| ===END_HEADER===                                                                                                    |
| ===DATA===                                                                                                    |
| c3_diff 2010-02-07T04:18:SSZ                                                                                                    |
| c3_diff 2010-02-07T05:18:SSZ                                                                                                    |
| c3_diff 2010-02-07T05:42:SSZ                                                                                                    |
| type_II_shock_speed N/A                                                                                                    |
| type_II_shock_speed N/A                                                                                                    |
| ===END_DATA===                                                                                                    |

16

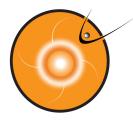

## **AFWA Collaboration**

#### Estimate e-mail

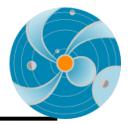

Arrival time(year/month/day, hr:min UT) =2012-07-31T15:02Z (confidence level +-7 hours)

Duration of the disturbance (hr) = 10.3 (confidence level +-8 hours)

Minimum magnetopause standoff distance: Rmin(Re)=5.6 (under quiet conditions: Rmin(Re)=10; R\_geosynchr(Re)=6.6)

Kp index for three possible IMF clock angles (angle 180 gives the maximum possible estimated Kp): (Kp)\_90=4 (Kp)\_135=6 (Kp)\_180=7

\*\*\*\*\*

Here are the links to the movies of the modeled event

http://iswa.gsfc.nasa.gov/downloads/20120729\_014700\_afwa\_anim.tim-den.gif http://iswa.gsfc.nasa.gov/downloads/20120729\_014700\_afwa\_anim.tim-vel.gif http://iswa.gsfc.nasa.gov/downloads/20120729\_014700\_afwa\_anim.tim-pdyn.gif

#### Inner Planets

http://iswa.gsfc.nasa.gov/downloads/20120729\_014700\_anim.tim-den.gif http://iswa.gsfc.nasa.gov/downloads/20120729\_014700\_anim.tim-vel.gif http://iswa.gsfc.nasa.gov/downloads/20120729\_014700\_anim.tim-den-Stereo\_A.gif http://iswa.gsfc.nasa.gov/downloads/20120729\_014700\_anim.tim-vel-Stereo\_A.gif http://iswa.gsfc.nasa.gov/downloads/20120729\_014700\_anim.tim-den-Stereo\_B.gif

Timelines http://iswa2.ccmc.gsfc.nasa.gov/downloads/20120729\_014700\_ENLIL\_CONE\_timeline.gif http://iswa2.ccmc.gsfc.nasa.gov/downloads/20120729\_014700\_ENLIL\_CONE\_Kp\_timeline.gif

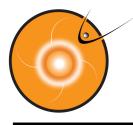

### e-mail for NASA missions

#### Estimate e-mail

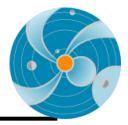

| Messenger                          |
|------------------------------------|
| CME did not hit the Messenger.     |
| CME impact is very weak.           |
| Mars                               |
| CME did not hit the Mars.<br>or    |
| CME impact is very weak.           |
| ~ .                                |
| Stereo A                           |
| CME did not hit the StereoA.<br>or |
| CME impact is very weak.           |
|                                    |
| Stereo B                           |
| CME did not hit the StereoB.<br>or |
| CME impact is very weak.           |
|                                    |
| Spitzer                            |
| CME did not hit the Spitzer.<br>or |
| CME impact is very weak.           |
| MSL                                |
| *****                              |
| CME did not hit the MSL.<br>or     |
| CME impact is very weak.           |
| Inner Planets                      |

http://iswa.gsfc.nasa.gov/downloads/20120813\_150000\_anim.tim-den.gif http://iswa.gsfc.nasa.gov/downloads/20120813\_150000\_anim.tim-vel.gif http://iswa.gsfc.nasa.gov/downloads/20120813\_150000\_anim.tim-den-Stereo\_A.gif http://iswa.gsfc.nasa.gov/downloads/20120813\_150000\_anim.tim-den-Stereo\_B.gif http://iswa.gsfc.nasa.gov/downloads/20120813\_150000\_anim.tim-den-Stereo\_B.gif